#### 一般作为电力供应和分配电线电缆,作为建筑用电线电缆,象房子里电源、 照明,供应电器等,适合在管道中使用和固定、 保护安装的电源线用电缆。

## **产品应用︰**

耐高温、 耐低温性、 阻燃性和高的电导率,耐火、 抗紫外线性能或符合 Rohs 要求。

# **产品特点︰**

**额定电压︰** 300/500V,450/750V 及以下  $\Box$  2000000 **导体标称截面︰** 0.75 ~ 400sqmm **DOD PVC** DOPVC **保温材料颜色︰** 红色、 蓝色、 棕色、 灰色、 黑色、 蓝色、 黄色、 白色、 黄/绿色或者其他要求颜色 **BOODER** 70 ℃,90 ℃,105 ℃ **QQQ 1000/QQQQQQQQQQQ 主要产品型号︰** BVR,H05V-R,H07V-R,BS6004 6491 X **COOO GB/T 5023** IEC60277 BS6004 VDE0281

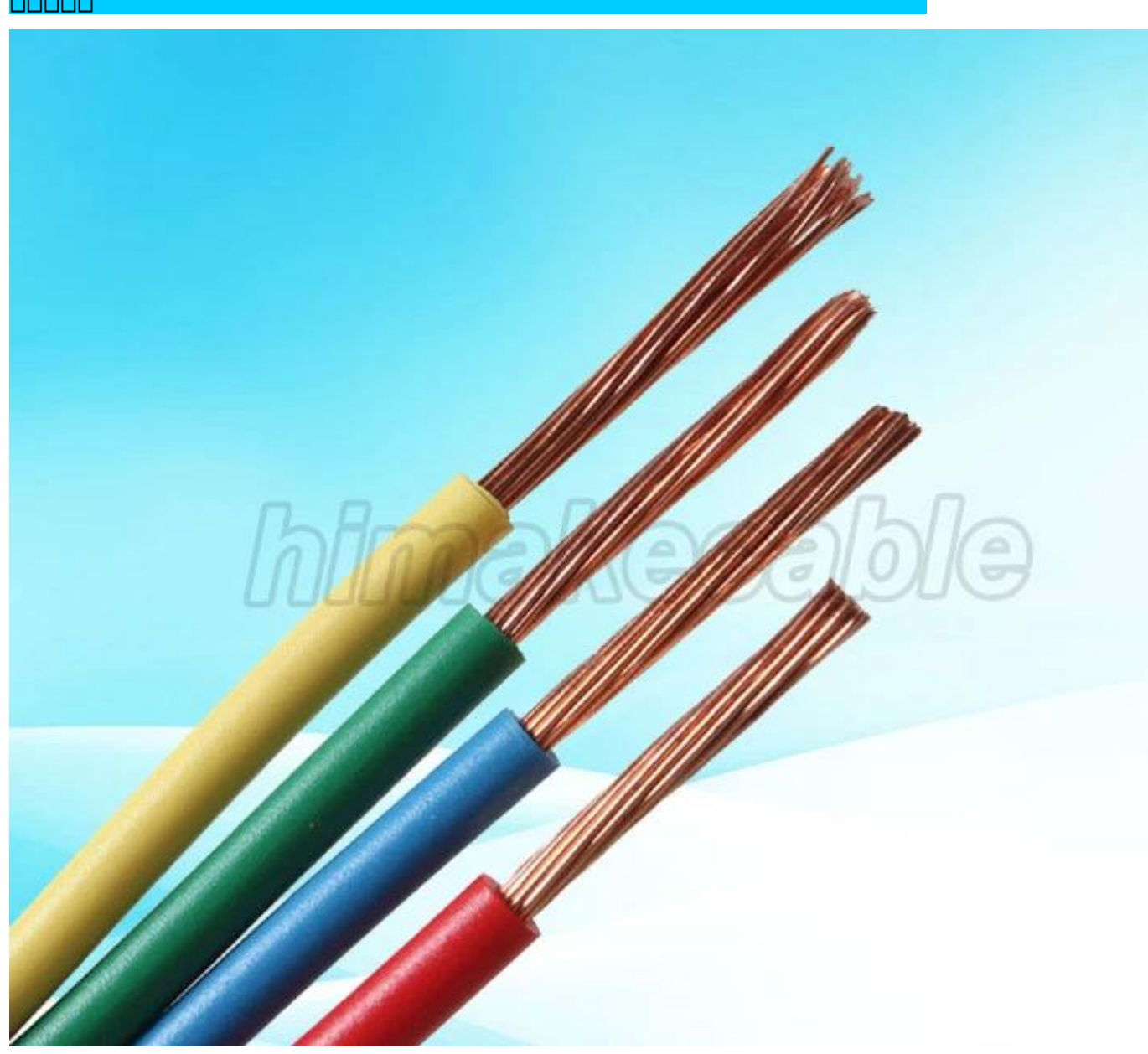

## $\Box$  $\Box$  $\Box$  $\Box$  (00000000000000000 info@himakecable.com)

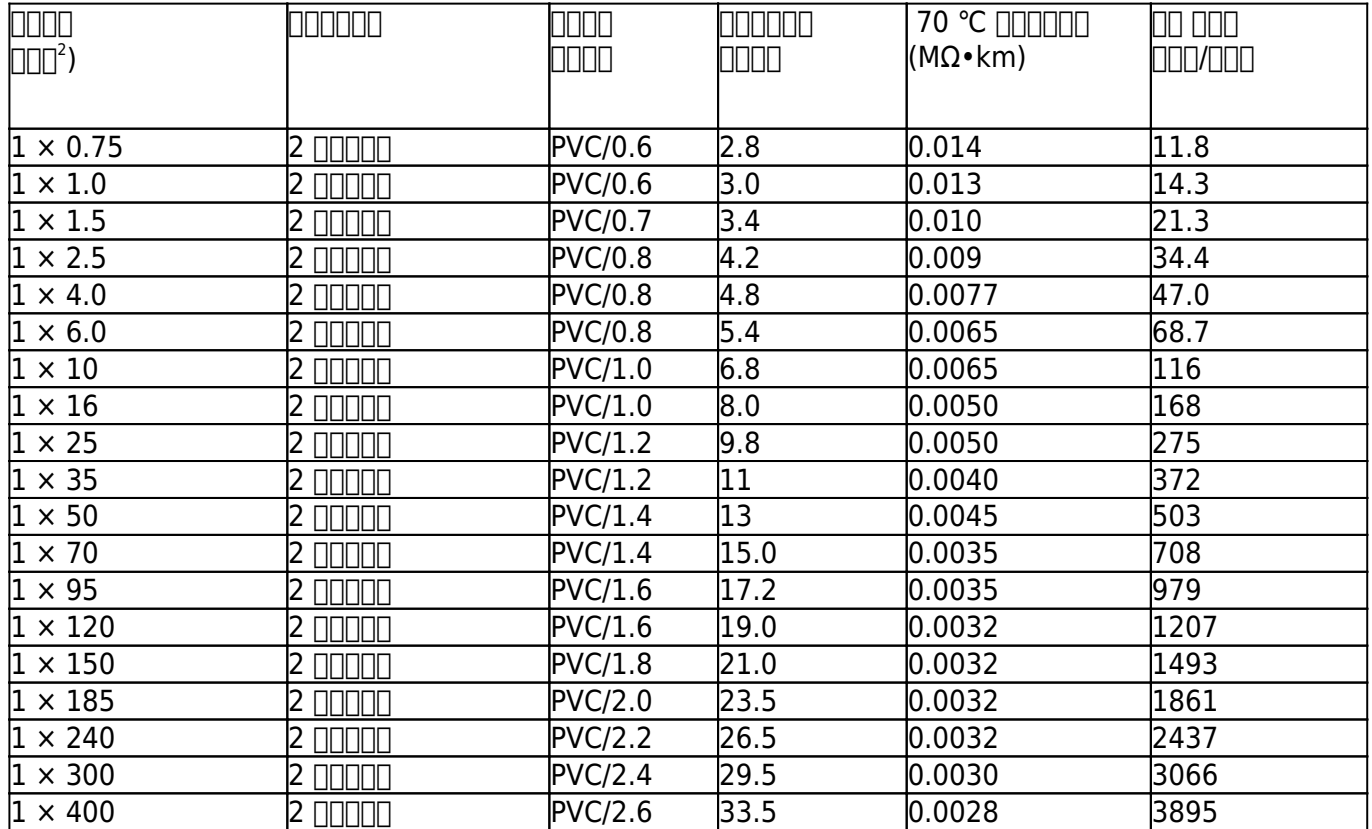

**产品优势︰** 

1.导体是由**新纯退火的铜**组成**,**确保良好的电气性能和很好的导电性。

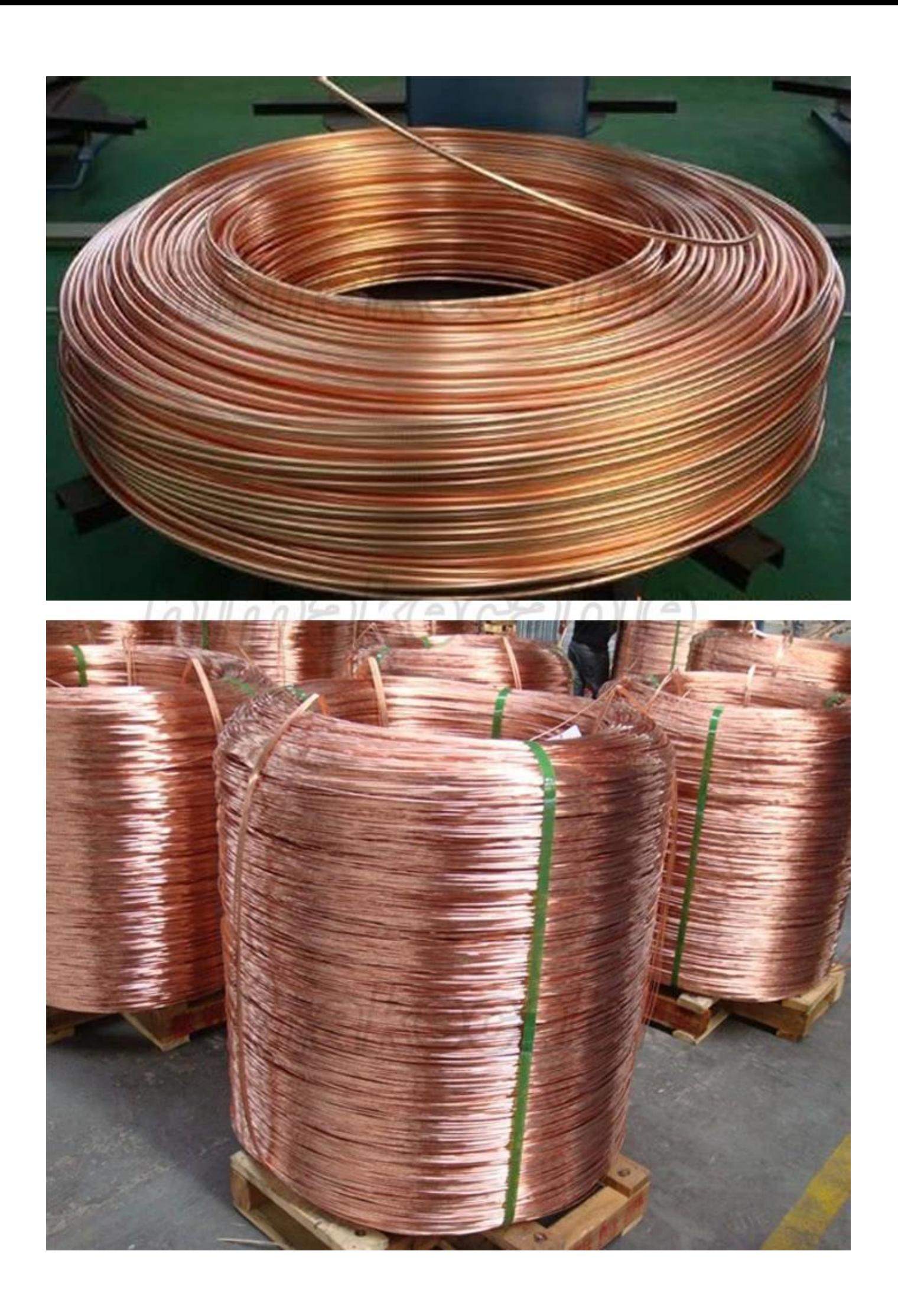

#### 2.我们是非常**专业电线电缆制造商**,具有先进的生产设备和严格的质量检验体系,确保产品符合标准或客户要求。

 **部分生产设备**

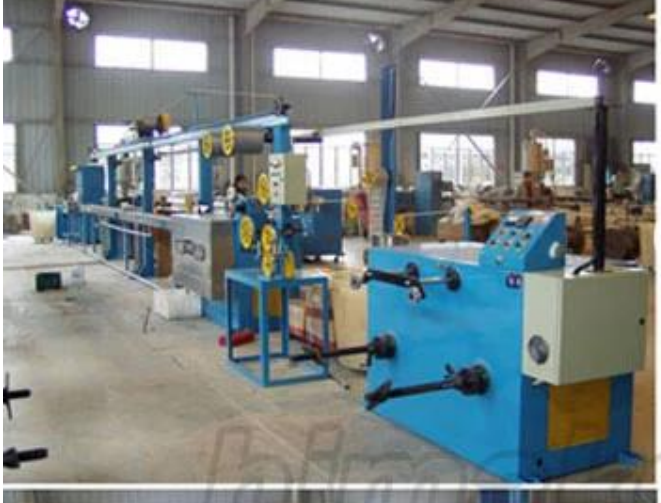

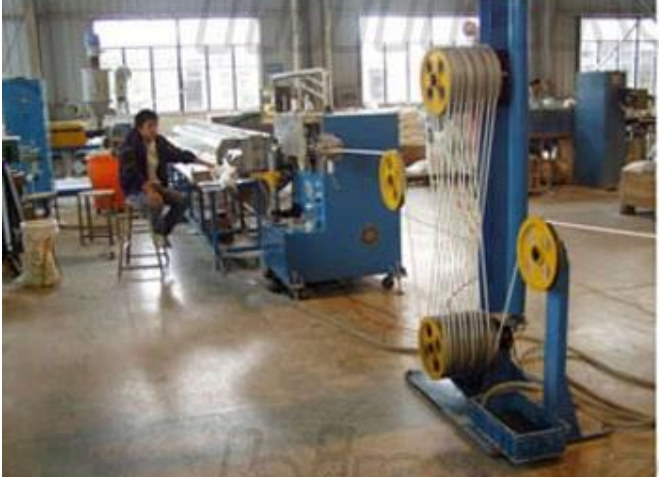

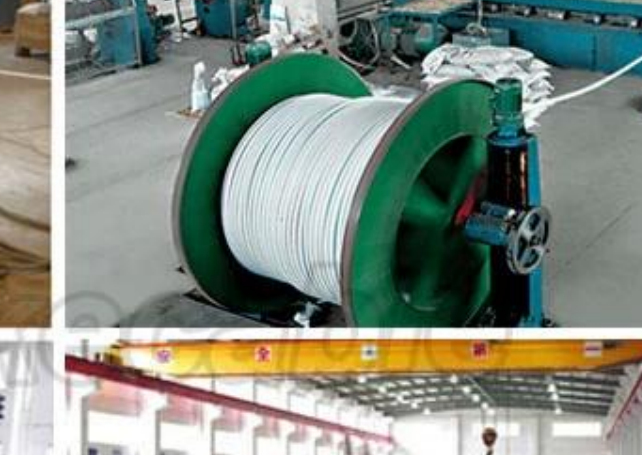

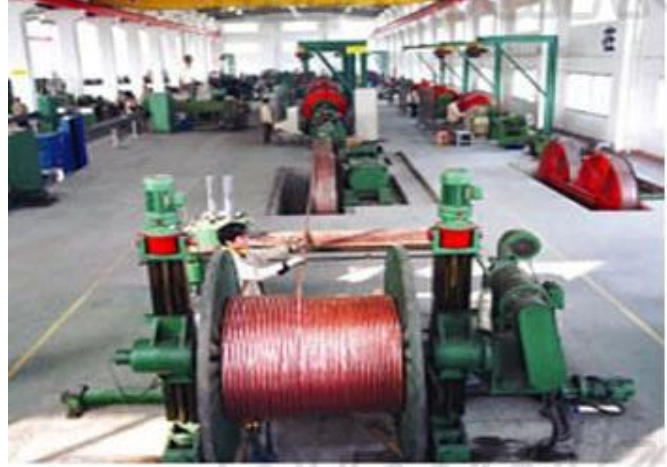

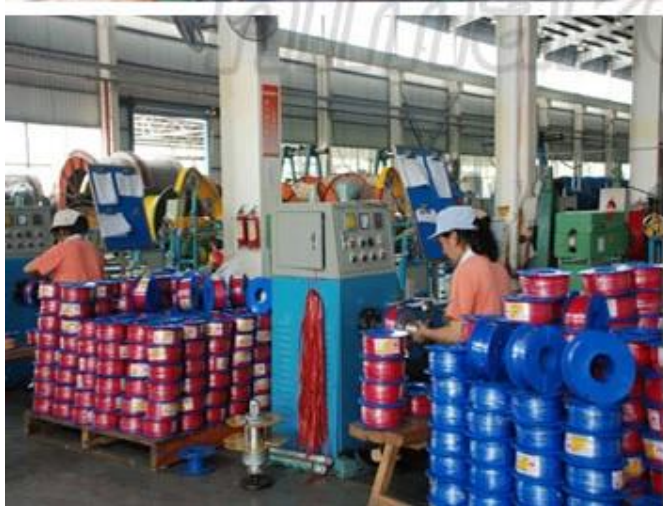

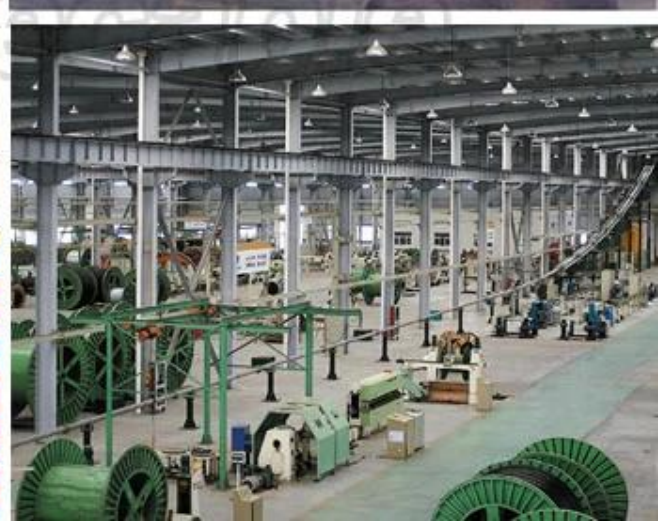

#### **部分产品质量检测设备**

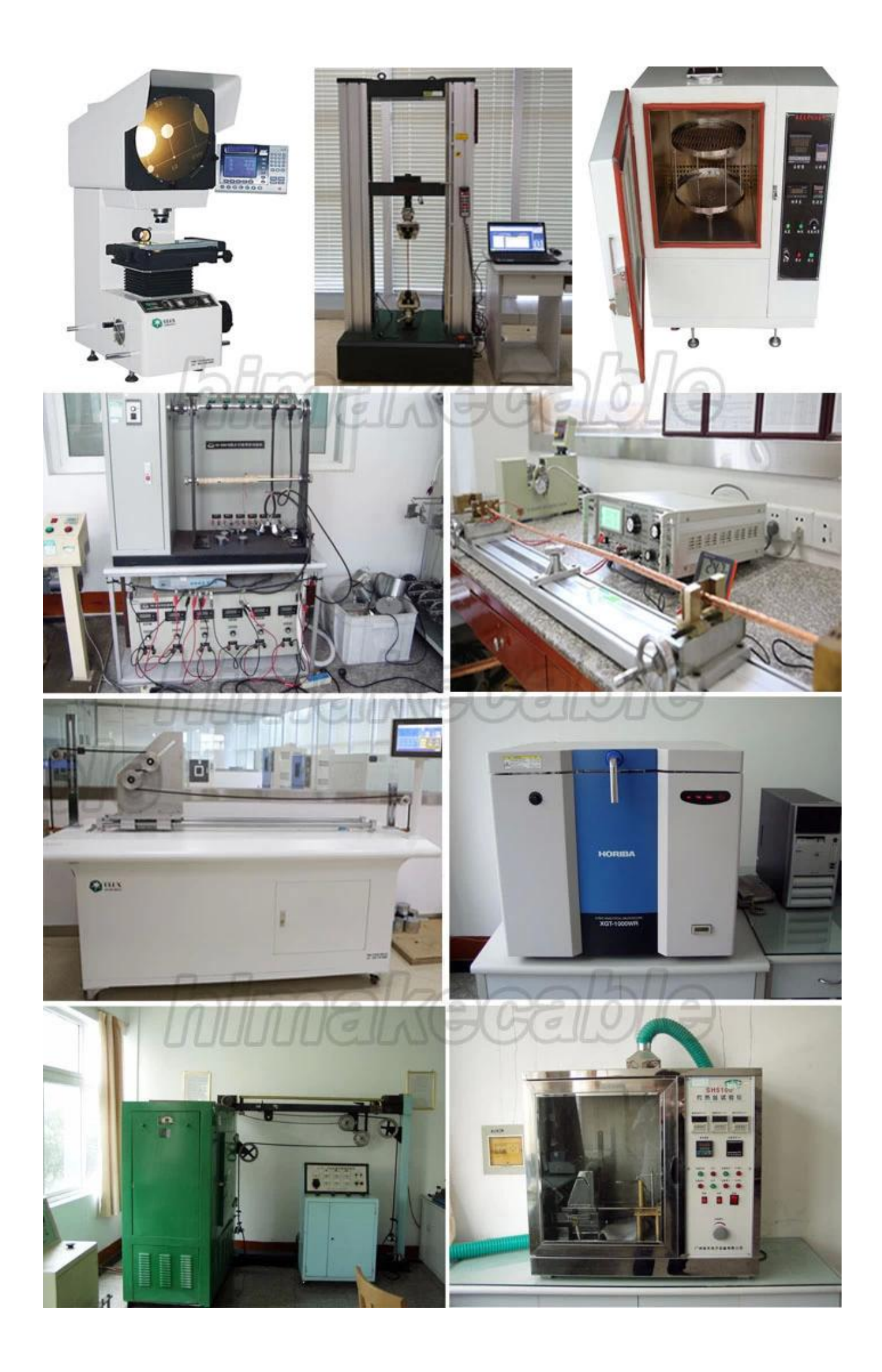

### 3.000**10**00000 0000000 **60** 0000000000000

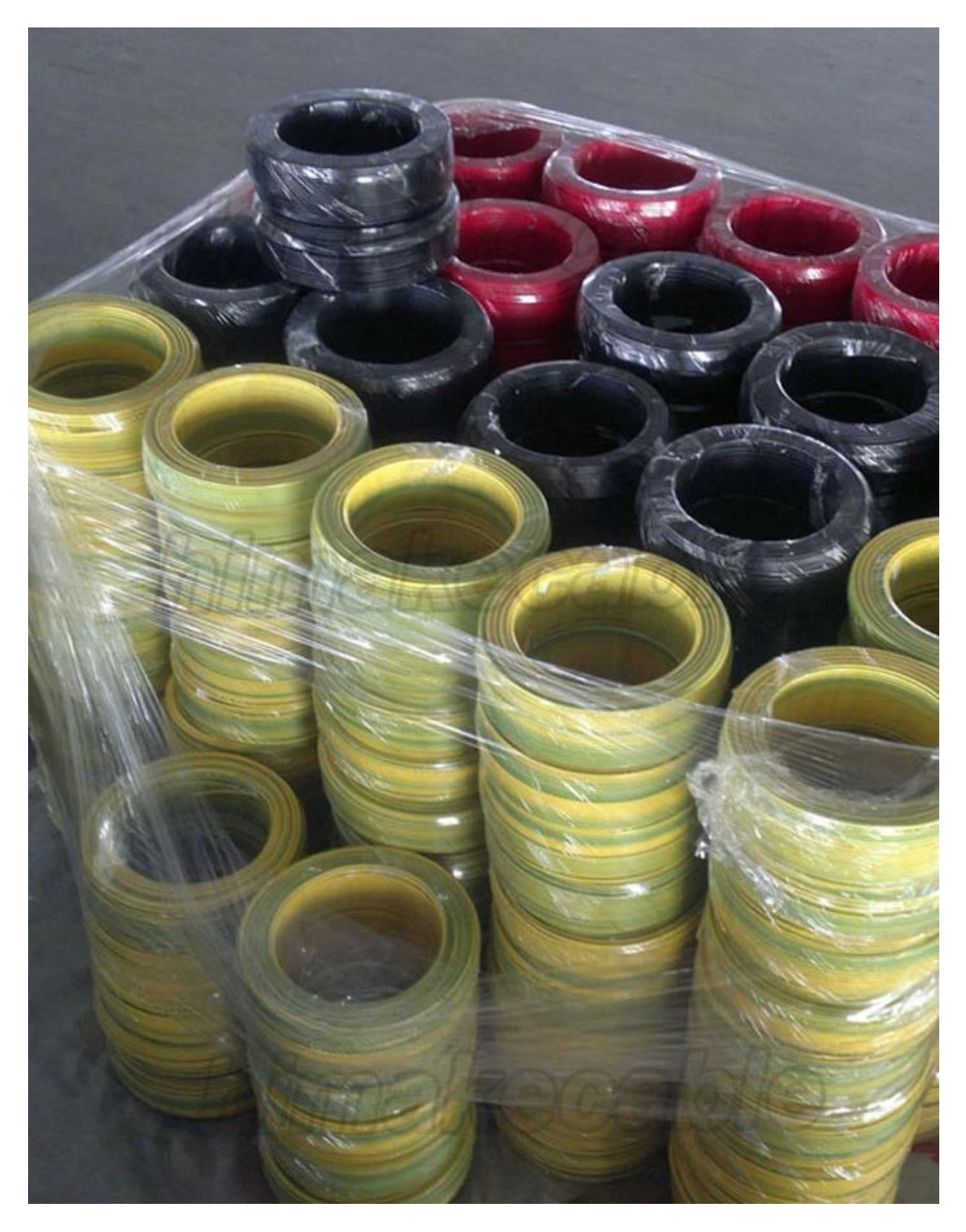

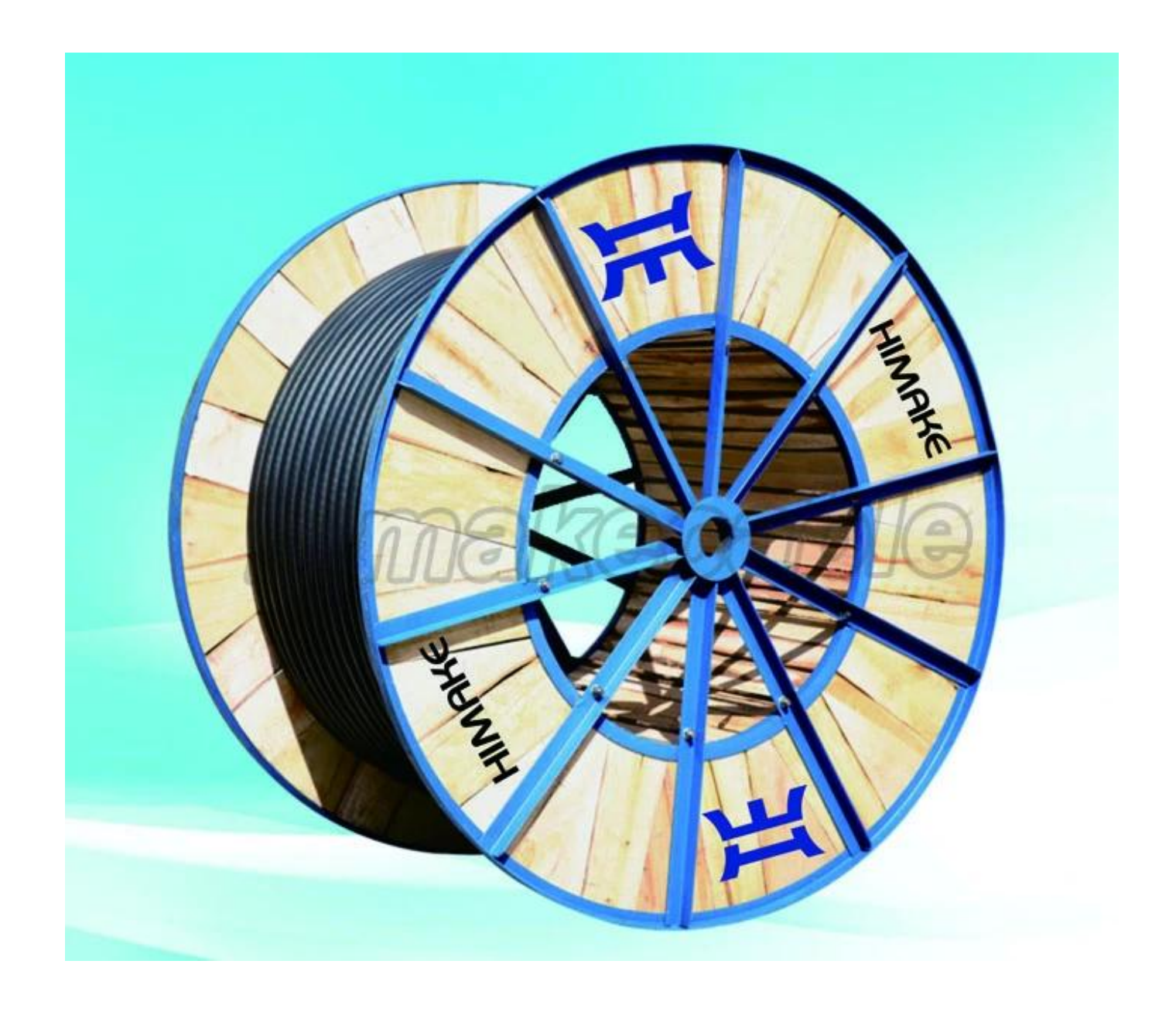

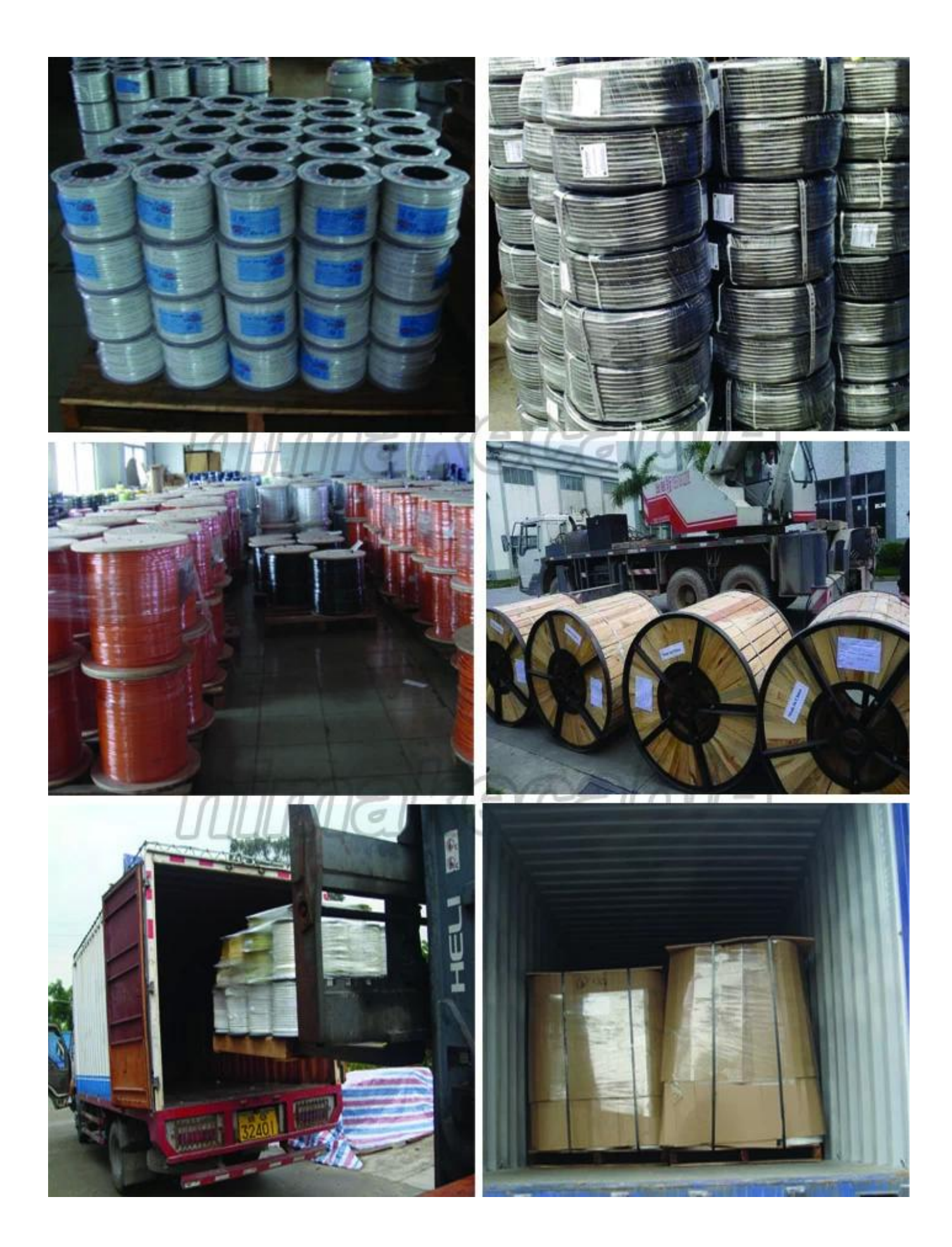

4. 我们不仅提供**优质的产品**和**良好的服务**给我们的客户,而且还尽力**提升我们的员工,**为员工提供良好的培训,良好的工作和居住环境。

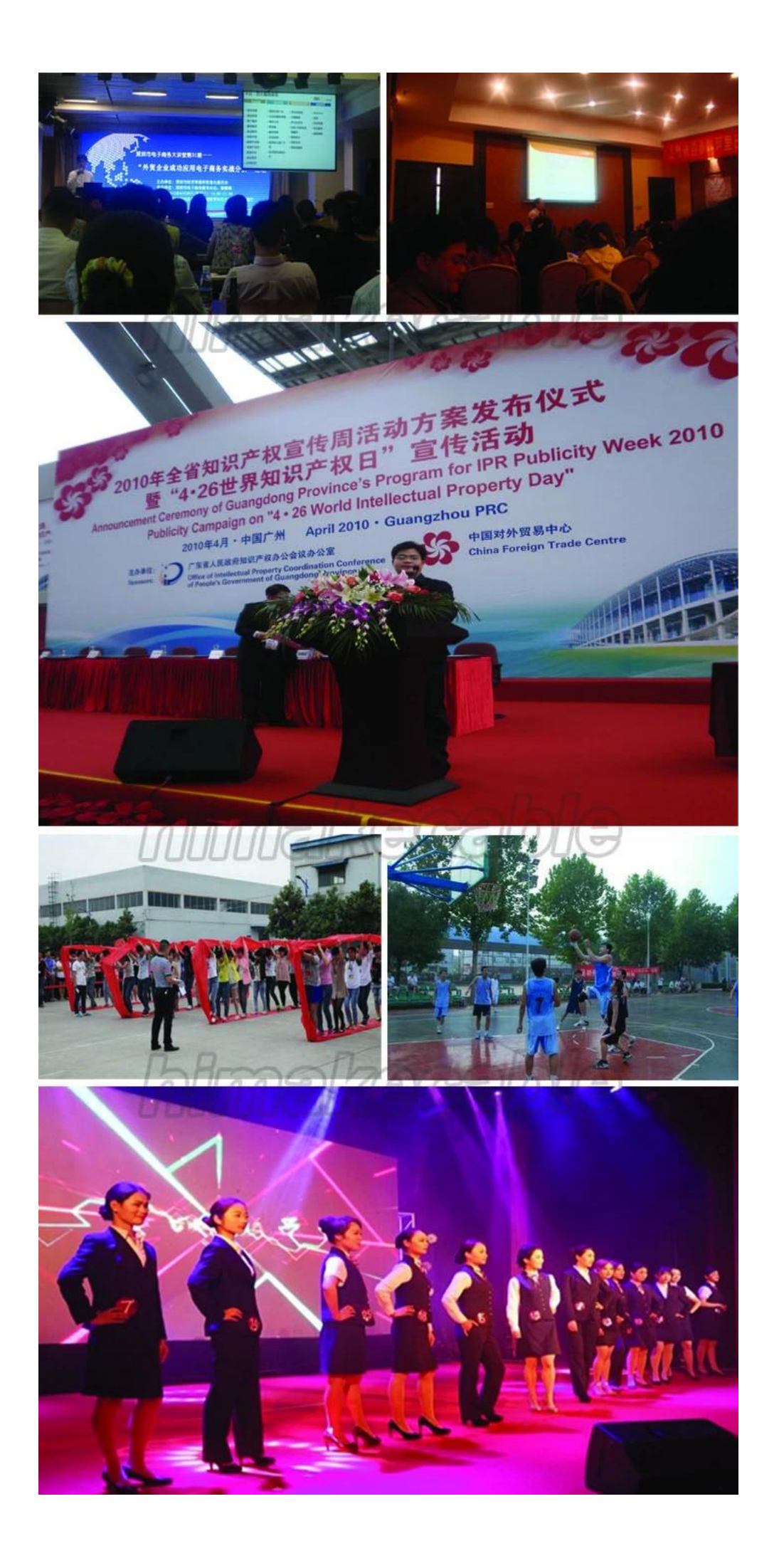

#### 5. 同时我们也在一家具有**高度的社会责任感的公司,**经常参加一些社会公益活动,如植树,绿化环境,帮助贫困学生和困境中的人实现梦想等。

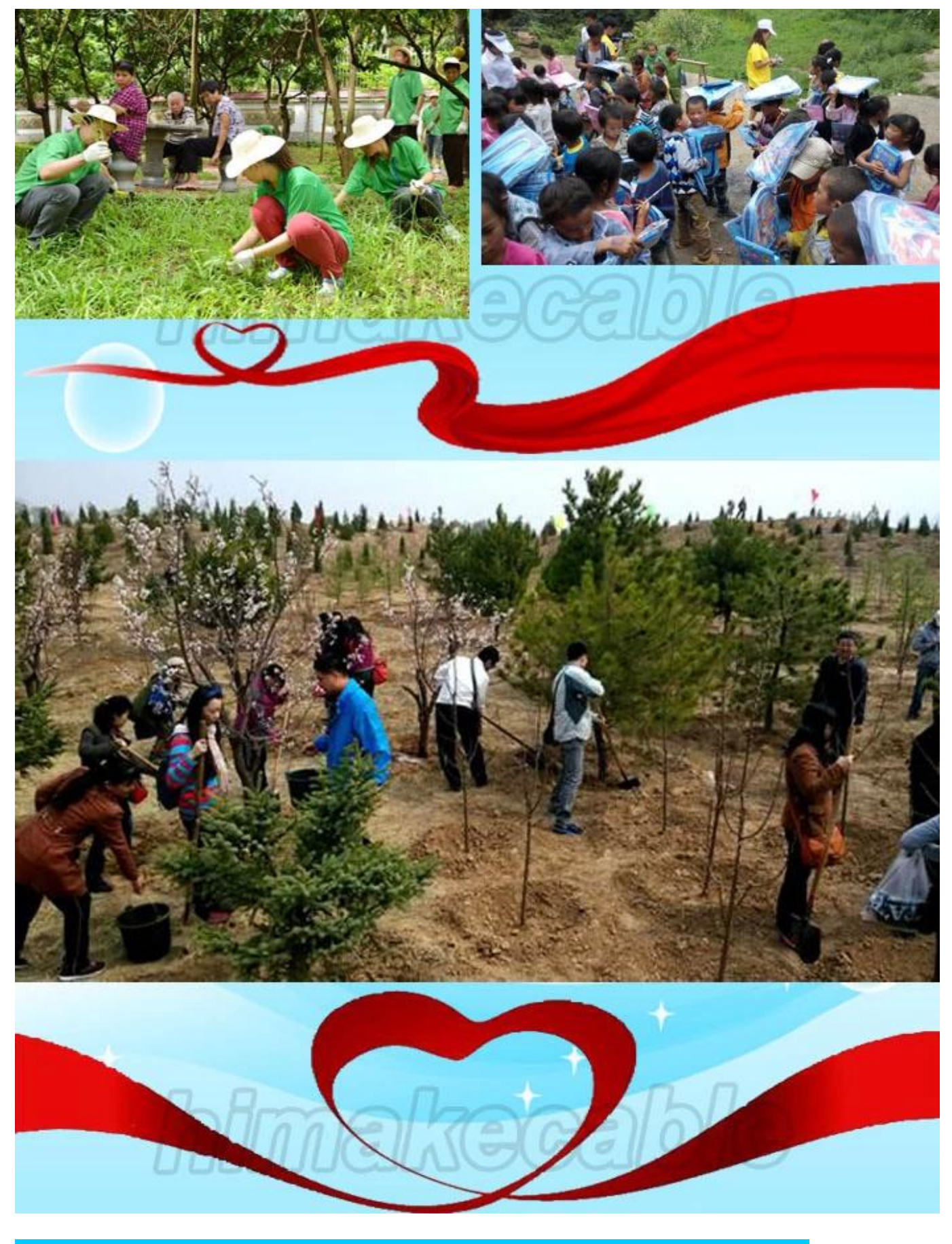

**如何联系我们?** 

#### 请把你需要查询的详细信息填入到下面的框中,然后单击"**现在发送**"按钮。